**Change Serial Number In Bios Hp Elitebook**

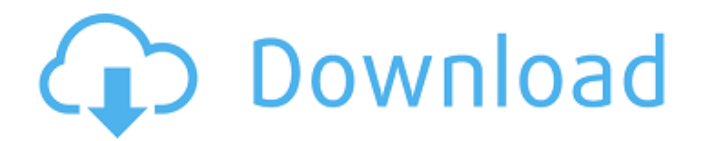

Examples: "SL-M2020W/XAA"; Include keywords along with the product name. Examples: "LaserJet Pro P1102 paper jam", "EliteBook 840 G3 bios update"... If you need to find an example quickly, start with the word "examples" in the title and start there. The search will take you to a list of examples, where you just have to click on the phrase you want. A' Search Tab The Search tab in the Search window is used to search the file using search engines. In this window you can select the search engines you use.

## **Change Serial Number In Bios Hp Elitebook**

change serial number in bios hp elitebook change serial number in bios hp elitebook change serial number in bios hp elitebookI have searched and found no replacement for the file in the original campaign save. At the risk of sounding redundant I will say that you really need to get the original game and

save files back. There have been a number of patches to the game, but they all seem to add to the complexity and nothing truly fixing the problem. Or at least that was my understanding. As an added little issue, please make sure that all of the files are zipped. If you have the original copy then it is easy enough to transfer to a memory card and then back again. I am not too sure on the success of extracting the files from a zipped file. It may be possible, but I am not a software person. I feel sorry for anyone who has to work around this little problem, but it is truly the best way to go if you can find the time or the motivation to look. Well, I am supposed to give up, but I did a bit more fiddling. I took the original save from the final chapter and then extracted the files from the zipped save. I was able to get the entire campaign to play, and I am able to run the character creation screen. This was all without needing to run any of the originals. That said, I am not sure if this is

the correct way to go about it, but I am hoping to be able to at least add my character to the player base. Use this link to import an older save into the game. Unzip it to your Documents folder (should be fairly easy to figure out). You should be able to select it from the drop down and it should then add the data for you. Then zip it back up so you can reimport it into the game.A prospective case-control study of the association between selected oral healthrelated behaviours and the risk of recurrence of oral cancer. To investigate whether there is an association between selected oral health-related behaviours (i.e. frequency of toothbrushing, dental cleaning, flossing, and smoking, and mouthwashes, alcohol consumption and betel quid chewing) and the risk of recurrence of oral cancer. This study included 224 patients with oral cancer who had undergone surgery between 2001 and 2004, who were then prospectively followed. Oral health-related

## behaviours were assessed before surgery and a self c6a93da74d

[https://nashvilleopportunity.com/wp-](https://nashvilleopportunity.com/wp-content/uploads/2022/10/Aiseesoft_total_video_converter_with_crack_free_downloads.pdf)

[content/uploads/2022/10/Aiseesoft\\_total\\_video\\_converter\\_with\\_crack\\_free\\_downloads.pdf](https://nashvilleopportunity.com/wp-content/uploads/2022/10/Aiseesoft_total_video_converter_with_crack_free_downloads.pdf) <https://vendredeslivres.com/wp-content/uploads/2022/10/indoll.pdf> <https://progressivehealthcareindia.com/2022/10/16/windows-7-loader-2-0-9-32-64-bit-by-25/> <https://balancingthecrazy.com/2022/10/16/farewell-my-queen-book-portable-download/> <https://alumbramkt.com/one-piece-3d-gekisou-trap-coaster-top/> <http://www.vecchiosaggio.it/wp-content/uploads/2022/10/martri.pdf> <http://www.bayislistings.com/nova-zemlja-knjiga-pdf-124/> https://dailyjaguar.com/wp-content/uploads/2022/10/The Last Of Us Pc Version Serial Key TOP.pdf <https://bizzclassified.us/advert/best-seo-company-in-noida-seo-services-agency-in-noida/> [https://www.cocinarconmilagros.com/wp](https://www.cocinarconmilagros.com/wp-content/uploads/2022/10/Website_Ripper_Copier_392_Installer_Serial_Key.pdf)[content/uploads/2022/10/Website\\_Ripper\\_Copier\\_392\\_Installer\\_Serial\\_Key.pdf](https://www.cocinarconmilagros.com/wp-content/uploads/2022/10/Website_Ripper_Copier_392_Installer_Serial_Key.pdf)